## How to Determine the Optimal Anomaly Detection Method For Your Application

Cynthia Freeman Research Engineer

Jonathan Merriman Software Engineer

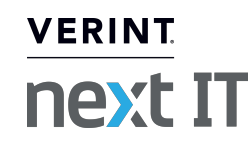

# Background

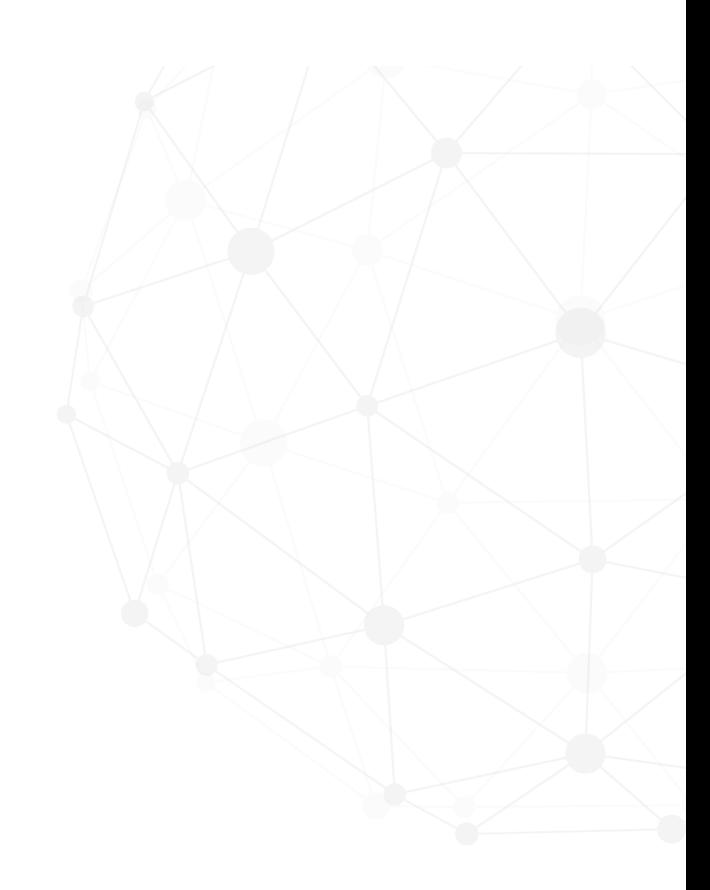

#### Time Series

- ▶ A time series is a sequence of data points indexed in order of time.
- ▶ How are time series used?
	- ▶ Stock Market
	- ▶ Tracking KPIs
	- ▶ Medical Sensors
	- ▶ Weather Patterns

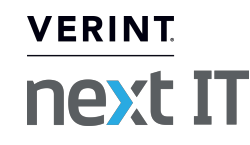

#### Anomalies

An anomaly in a time series is a pattern that does not conform to past patterns of behavior.

Applications:

- $\blacktriangleright$  Efficient troubleshooting
- ▶ Fraud detection
- Ensuring undisrupted business
- ▶ Saving lives in system health monitoring

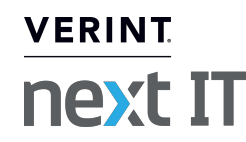

## Anomaly Detection is Hard

- ▶ What is anomalous?
- ▶ Online anomaly detection
- ▶ Lack of labeled data
- ▶ Data imbalance
- ▶ Minimize false positives
- ▶ Plethora of anomaly detection methods

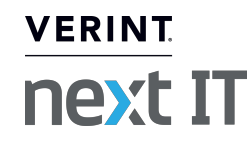

#### Which anomaly detection method should I use?

- $\triangleright$  Base this decision off of the characteristics the time series possesses
- Evaluate anomaly detection methods on 4 time series characteristics as an example
- ▶ Experiment with 2 evaluation criteria
	- ▶ Window-based F-score
	- ▶ Numenta Anomaly Benchmark (NAB) Score

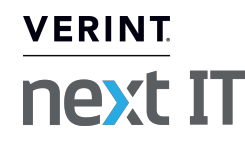

#### Signal Processing Flow for Anomaly Detection

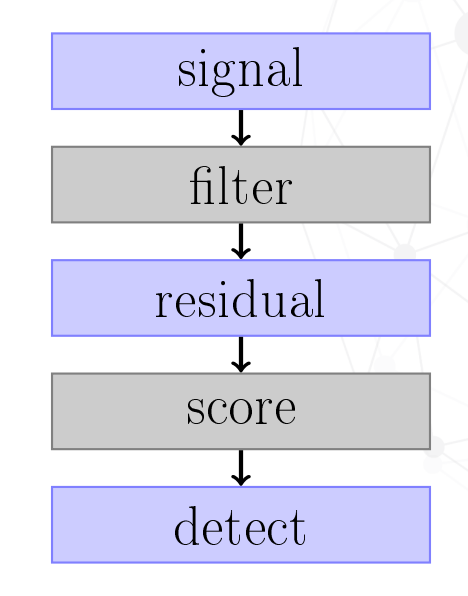

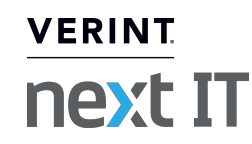

### Simple Example: Gaussian

- ▶ Estimate mean and variance over sliding window
- ▶ Compute a score based on the tail probability

$$
S(y_t) = P(y_t \leq \tau | \mu, \sigma^2)
$$

▶ Use max relative to upper and lower extremes

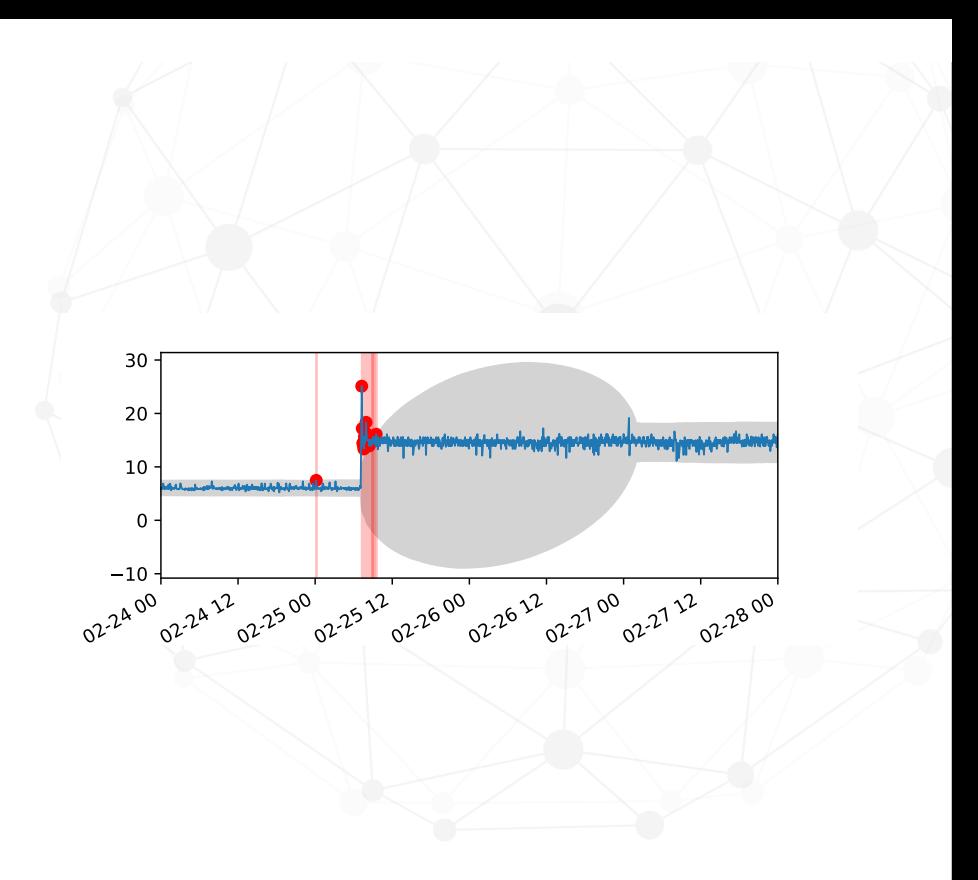

**VERINT** 

next IT

#### Simple Example: Gaussian

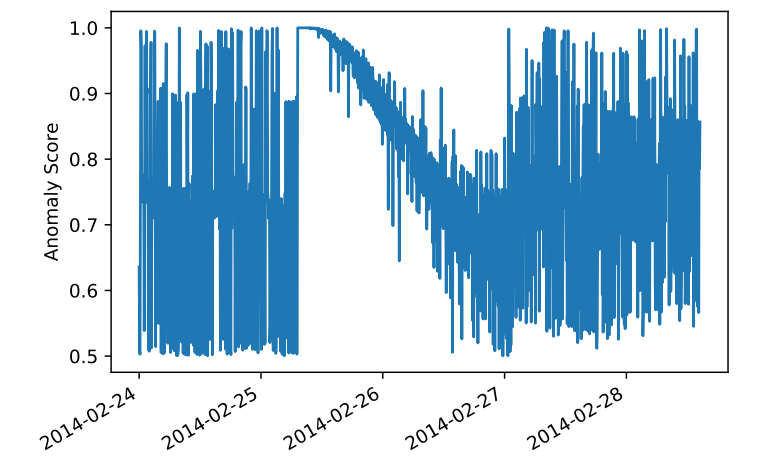

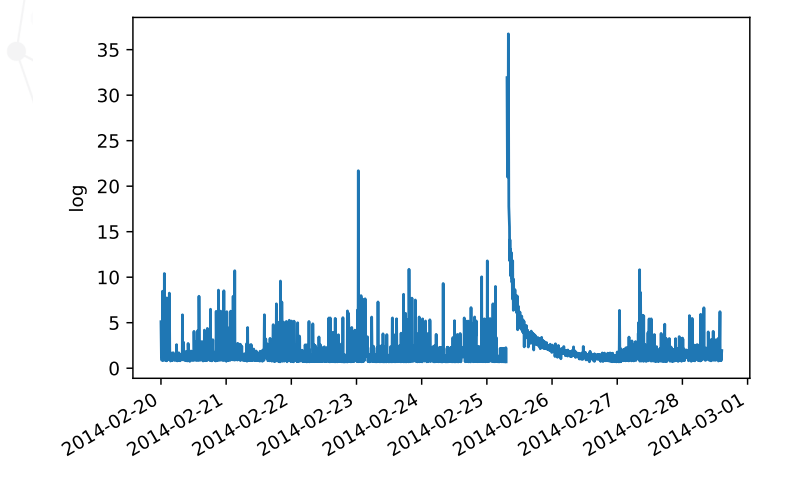

**VERINT** next IT

## Time Series Characteristics

### Seasonality

- ▶ Presence of variations that occur at specific regular intervals
- ▶ Real data often exhibits seasonal effects at multiple time scales.
	- ▶ Day-of-week
	- ▶ Hour-of-day
	- ▶ Can be irregular
		- ▶ Day-of-month
		- **Holidays**
- ▶ ACF plot is one way to detect seasonality

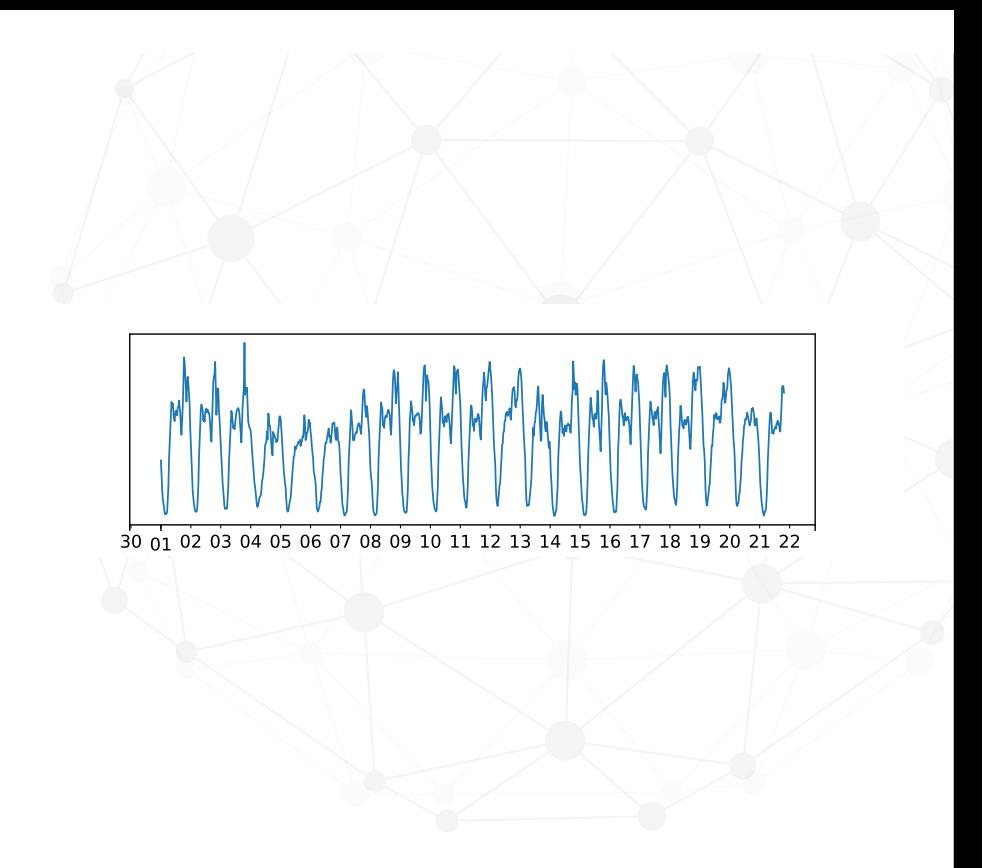

**VERINT** 

next IT

### Concept Drift

The underlying process can change over time.

- ▶ Bayesian Online Changepoint Detection
- ecp package in R

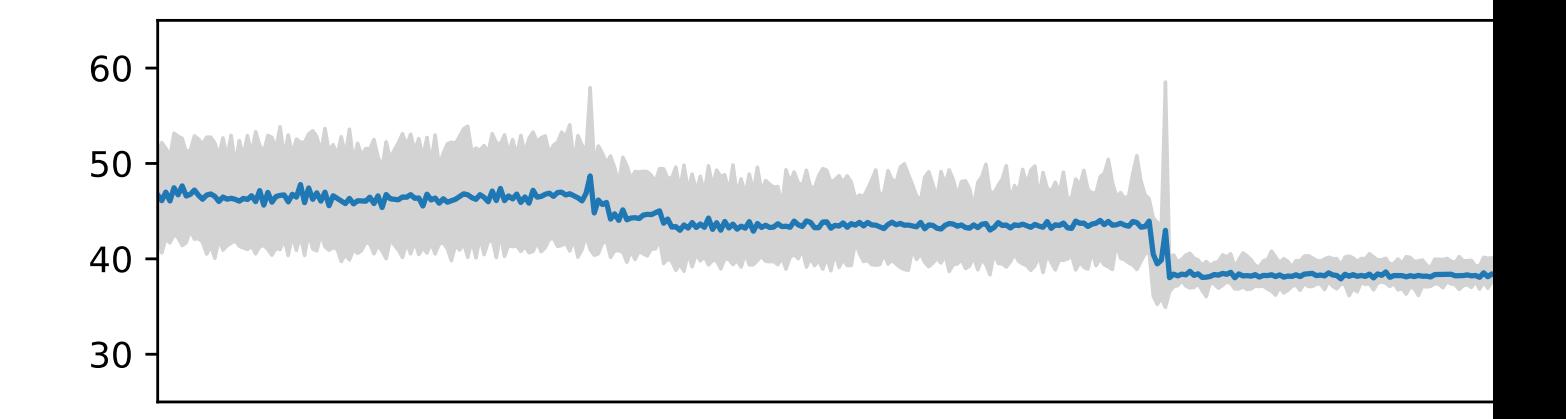

https://github.com/hildensia/bayesian\_changepoint\_detection

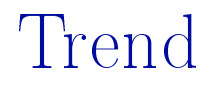

The process mean can change over time.

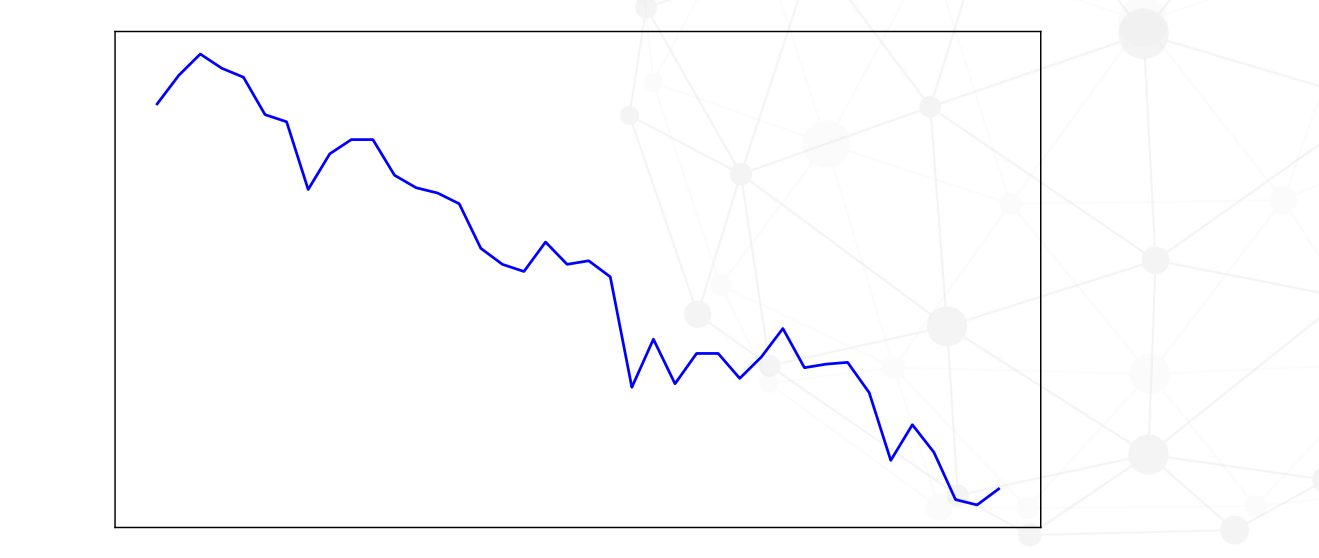

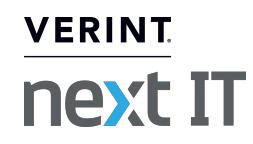

#### Missing Time Steps

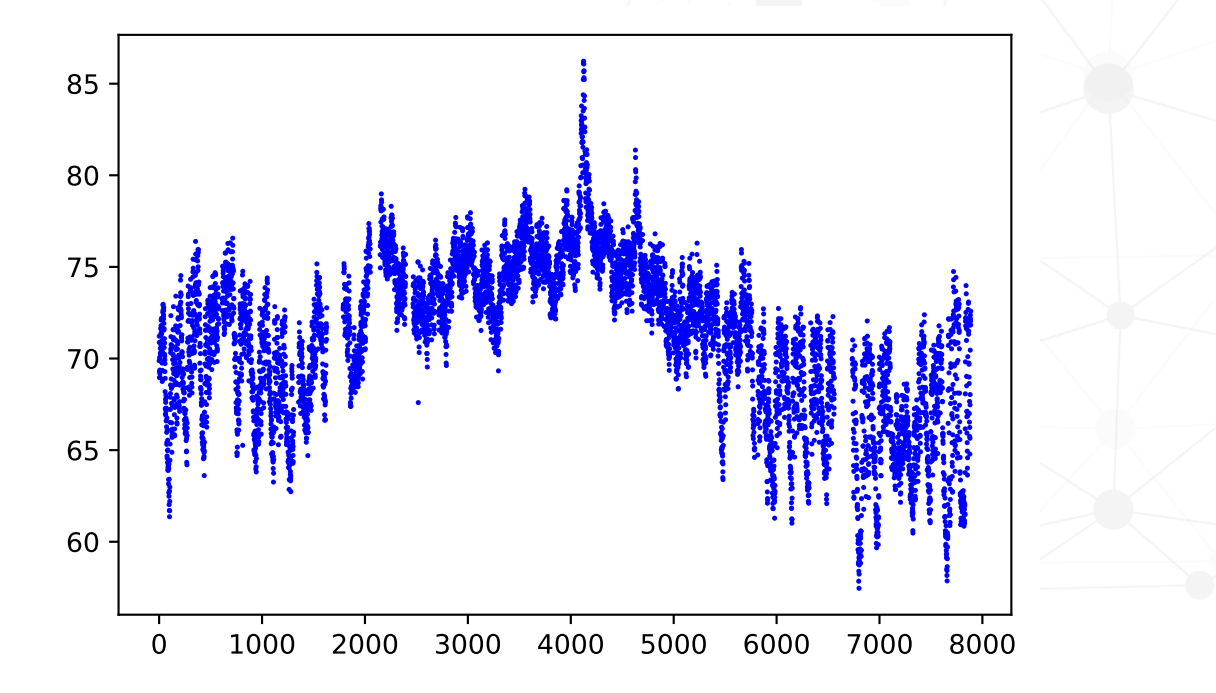

**VERINT** next IT

Time Series Modeling for Anomaly Detection

Nonstationarity: Differencing

 $\blacktriangleright$  First-order difference to remove trend:

 $[\Delta y](t) = y(t) - y(t - 1)$ 

 $\blacktriangleright$  Seasonal differencing with period s:

$$
[\Delta_{s}y](t) = y(t) - y(t - s)
$$

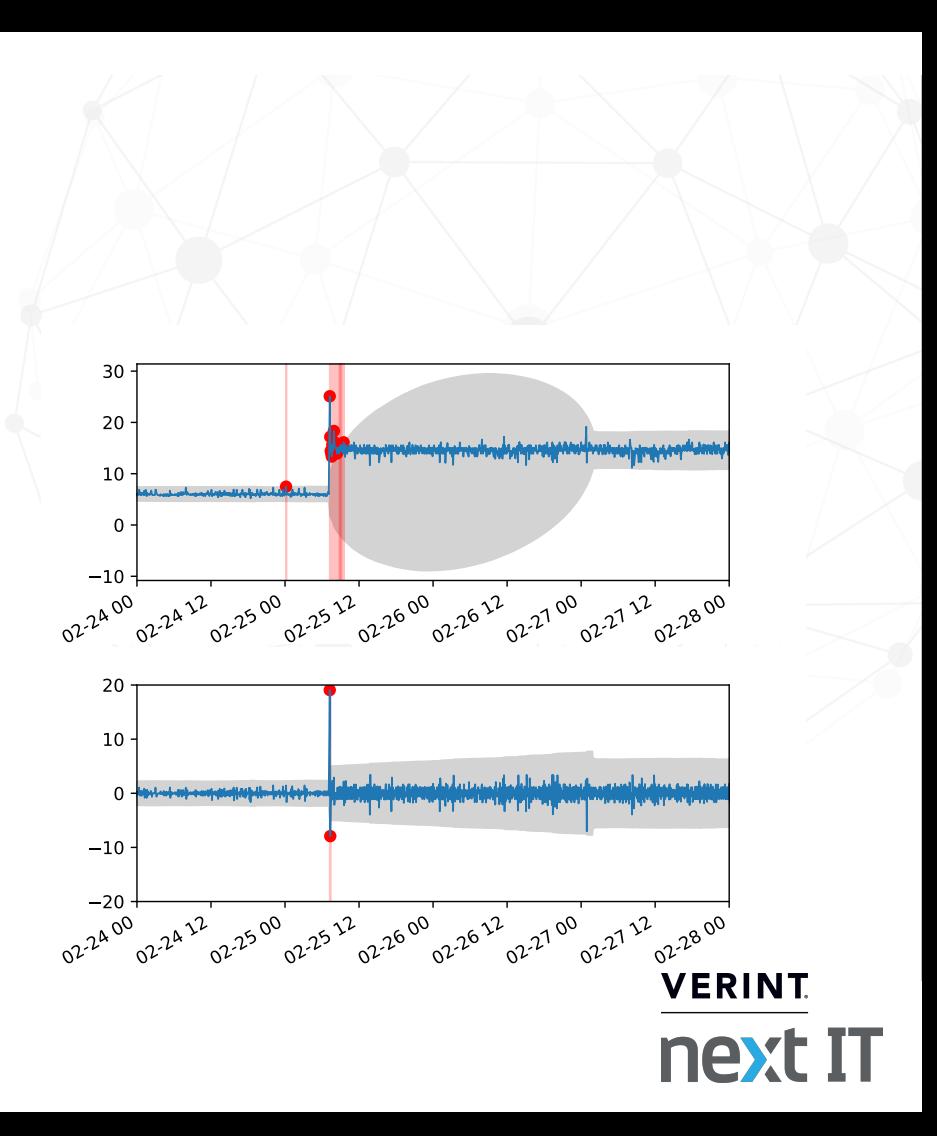

Nonstationarity: Decomposition STL

Local regression with LOESS

 $y(t) = S(t) + T(t) + \epsilon(t)$ 

- ▶ Decompose into season and trend
- ▶ LOESS smoothing can interpolate missing data
- ▶ Residual should look more stationary

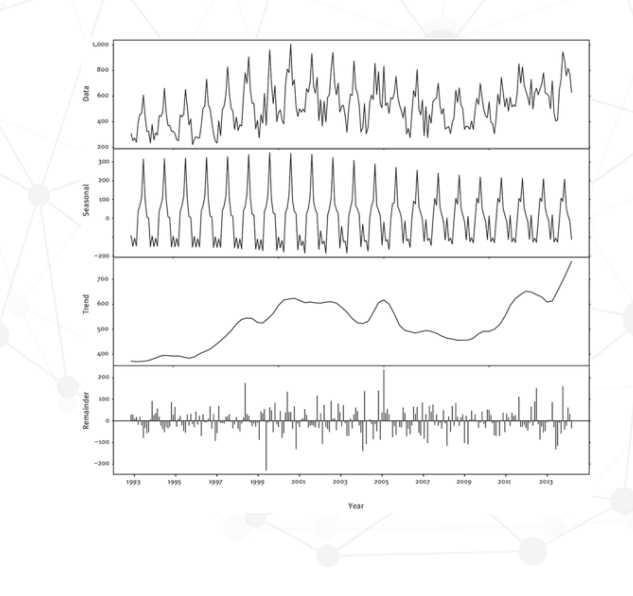

**VERINT** 

next IT

#### ARMA

A family of Gaussian models with temporal correlation.

$$
y(t) - \underbrace{\sum_{i=1}^{p} \theta_i y(t-i)}_{AR} = \epsilon(t) + \underbrace{\sum_{j=1}^{q} \phi_j \epsilon(t-j)}_{MA}
$$

Autoregressive (AR)

The value at time t is a linear combination of p past values plus current noise signal.

#### Moving Average (MA)

The value at time t is a linear combination of q past values of noise.

#### **VERINT** next IT

ARMA for Nonstationary Signals

ARIMA

ARMA on differenced signal.

SARIMA

Extend ARIMA to incorporate longer-term seasonal correlation. SARIMAX

Add eXogenous variables.

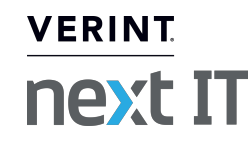

#### ARMA

- ▶ Generative model having Gaussian distribution at each timestep
- ▶ Optimal model order selection is not straightforward
- ▶ See: Box-Jenkins method

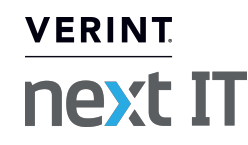

#### Prophet

Uses an additive model:

$$
\mathrm{y(t)} = \mathrm{g(t)} + \mathrm{s(t)} + \mathrm{h(t)} + \epsilon_{\mathrm{t}}
$$

- $\blacktriangleright$  g(t) is linear/logistic growth trend
- $\blacktriangleright$  s(t) is yearly/weekly seasonal component
- $\blacktriangleright$  h(t) is user-provided list of holidays

https://github.com/facebook/prophet

#### Extreme Studentized Deviate Test

How many outliers does the data set contain? ESD test requires an upper bound on the number of outliers. Assuming data is approximately normally distributed,

1. Compute the statistic,

$$
R_i = \frac{\text{max}_i |x_i - \bar{x}|}{s}
$$

**VERINT** 

next IT

- 2. Remove observation that maximizes  $|x_i \bar{x}|$ , and repeat
- 3. Compare R<sup>i</sup> up to critical value

#### Twitter AnomalyDetection

- ▶ Uses STL but replaces trend with median
	- $\blacktriangleright$  Anomalies can affect trend estimation
	- $\blacktriangleright$  Leads to artificial anomalies in the residual
- ▶ Apply Extreme Studentized Deviate (ESD) test
	- $\triangleright$  Need to specify an upper limit on the  $\#$  of outliers
	- $\triangleright$   $\bar{x}$  is median and s is Median Absolute Deviation

### Recurrent Neural Network

- ▶ Given a window of n<sub>lag</sub> time steps in the past, predict a window of  $n_{seq}$  time steps in the future
- Anomaly score is an average of the prediction error is all average of the
- Adaptive: uses online gradient-based optimizer, built to deal with concept drift  $t_{\text{11S}}$  argument to  $t_{\text{11S}}$  argument to  $t_{\text{1S}}$  argument to  $t_{\text{1S}}$ dood Omm.  $\frac{1}{10}$  extended of the input time series at  $\frac{1}{10}$  extended of the input time series at  $\frac{1}{10}$  extended of the input time series at  $\frac{1}{10}$  extended of the input of the input of the input of the input of th ased optimizer, bunt to and *the function* functions are also are also are also assumed to the set of  $\alpha$
- $\blacktriangleright$  Choice of  $n_{seq}$  can greatly affect false positive rate n<sub>ong</sub> can greatly attect. The parameters  $\alpha$  $\overline{C}$  the  $\overline{C}$  $\sqrt{r}$  non-recurrent connections, ensuring information flows, ensuring information flows in  $\frac{1}{r}$

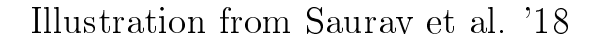

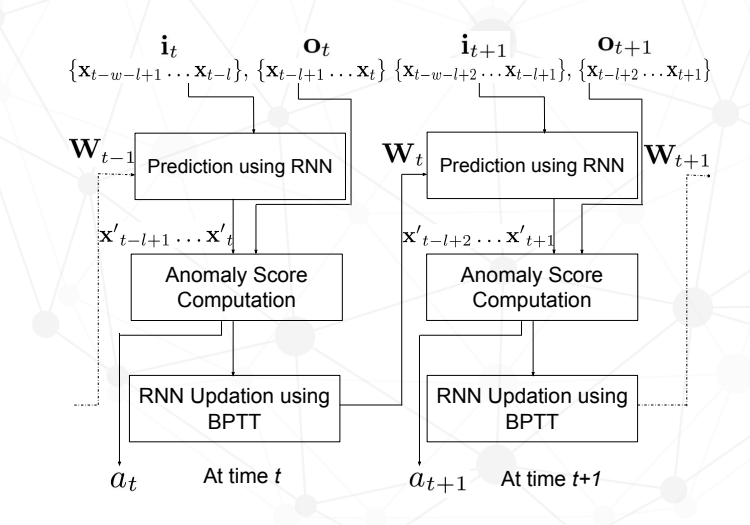

Consider a multivariate time series x = *{*x1*,* x2*, ...,* x*t}*, where

HTM for Anomaly Detection

Hierarchical Temporal Memory Network

- ▶ HTM outputs sparse representation of input and next prediction step to determine the prediction error modeled as a rolling normal distribution
- ▶ HTM not implmented in a widely accessible way
- ▶ Cannot handle missing time steps innately

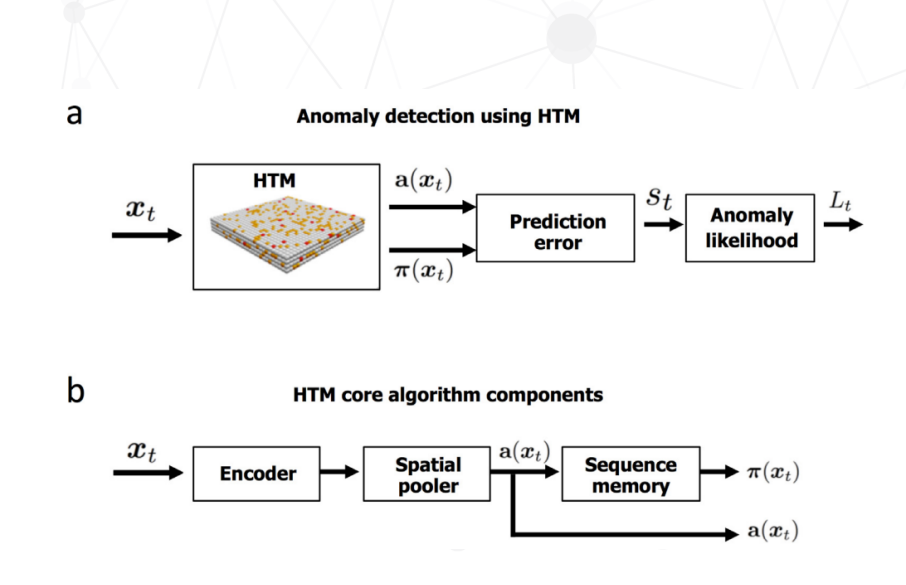

**VERINT** next IT

Illustration from Ahmad et al. '17

#### $HOT-SAX$  $\mathcal{G} \mathcal{T} \Lambda \Lambda$

Heuristically Ordered Timeseries - Symbolic Aggregated ApproXimation cally Ordered Timeseries - Sym  $\sum_{i=1}^{n}$ Heuristically Ordered Timeseries - Symbolic Aggregated ApproXimati **series. While the discord discovered (highlighted in bold)**

- ▶ Finds Discords: Subsequences of time series that are maximally different from all remaining subsequences **Finds Discords: Subsequences of time series that are maximally** <sup>E</sup><sup>i</sup> *<sup>a</sup>* **<sup>345</sup> F** finds Discords: Subsequences of time series that are maximally diffe  $f_{\rm room, all, remo}$  in ing subsect tront an remaining subseq  $\mathbb{Z}$  and  $\mathbb{Z}$  and
- ▶ Transform timeseries into alphabetical symbols and compare the distances between words 0.111100 11100  $40.8<sub>4</sub>$  $\Gamma$ *C1 ^* and c  $\Gamma$  and  $\Gamma$   $\Gamma$ of the other four contracts  $\mathbf{C}$  and  $\mathbf{C}$  is discorded with the  $\mathbf{C}$ etical sv solenoid before
	- $\blacktriangleright$  Not built for concept drift detection the following manner. We first obtain a particular surrounding the surrounding the surrounding the surrounding the surrounding term in  $\mathbb{R}$ actually different for the other heartbeats. In Figure 12 (*left*) we  $\blacksquare$ 0 1500 1500 1500 1500 1500 1500 1500 1500 1500 1500 1500 1500 1500 1500 1500 1500 1500 1500 1500 1500 1500 1500 1500 1500 1500 1500 1500 1500 1500 1500 1500 1500 1500 1500 1500 1500 150
	- $\blacktriangleright$  Inefficient for very large time series. ethcient for very large time seri<del>c</del>  $\mathcal{J}$  to the smallest break point and less than the smallest break point and less than the smallest break point and less than the smallest break point and less than the smallest break point and less than the smallest b **Figure 8: (***Left***) A subsection of Figure 7 showing the discord**  we can see that the discording the discording  $\mathcal{N}$  wave. In  $\mathcal{N}$  wave. In  $\mathcal{N}$ (*right*), we manually extracted 4 ST waves from the  $\triangleright$  Inefficient for very la

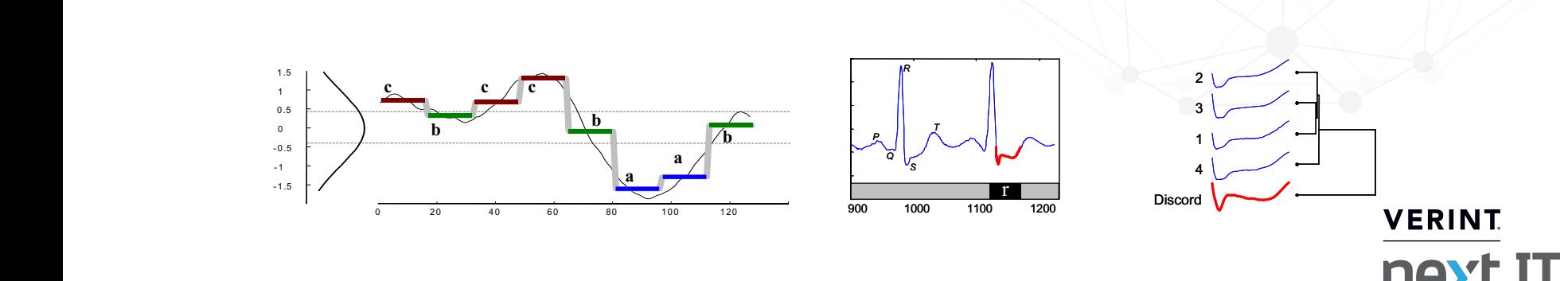

Once we have this ordered list of SAX words, we can imbed

**Five ST waves from Figure 11 (including the discord)**

 $\mathbf{r} = \mathbf{r}$  **b**  $\mathbf{r} = \mathbf{r}$  **b**  $\mathbf{r} = \mathbf{r}$  **b**  $\mathbf{r} = \mathbf{r}$ Illustrations from Keough et al. 2005

# Evaluation Strategies

## Anomaly Scores

Anomaly detectors are adapted to output a score between 0 and 1

- ▶ HTM: Use provided score
- ▶ Twitter AD and HOT-SAX: Use binary determination
- ▶ Windowed gaussian: Apply Q function to standardized signal
- ▶ STL, SARIMA, Prophet: Apply Q function to standardized residual

**VERINT** 

next IT

#### Numenta Anomaly Benchmark Scoring  $\mathbf{normal}$  of  $\mathbb{N}$  and  $\mathbb{N}$  $\text{sum}$  since  $\text{max}$  since  $\text{max}$  server clusters are relatively fault fault fault fault fault fault fault fault fault fault fault fault fault fault fault fault fault fault fault fault fault fault fault fault fault faul

- ▶ For every predicted anomaly y, its score  $\sigma(y)$  is determined by its position relative to its containing window or an immediately  $\blacksquare$ *preceding window* The shaded purple region is the first 15% of the file, representing the data file, representing the data field
- ▶ For every ground truth anomaly, construct an anomaly window with the anomaly in the center.  $\frac{.1 \times \text{length of time series}}{.1 \times \text{length of time series}}$  $#$  of true anomalies *windows*. Each window represents a range of data points that is example using the data from Fig 1. A *scoring function*  $\text{normal}$  which  $\text{normal}$ rary in the center.  $\blacksquare$  $\tan$  or time series  $\mathbf u$  and  $\mathbf u$  and  $\mathbf u$  window and  $\mathbf u$  window and  $\mathbf u$  window and  $\mathbf u$  window and  $\mathbf u$  window  $\mathbf u$  window  $\mathbf u$

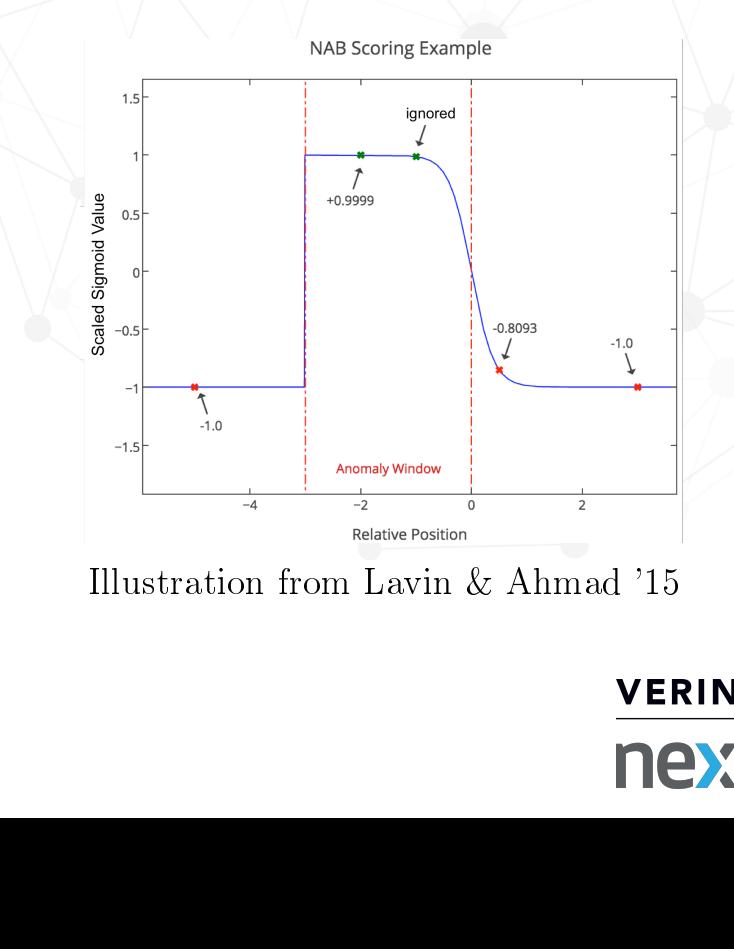

 $T$  first is less detrimental because it is close to the window, and the second the second the second the second yields -1.0 because it's too far after the window to be associated with the true anomaly. The score contributions is make no score contributions. The scale signor  $\overline{\mathcal{A}}$ multiplied by the relevant application profile weight, as shown in Eq. (1), the NAB score for this example would calculate as: −1.0!!" + 0.9999!!" − 0.8093!! " 1.0%!" + 1.0%! " 1.0%!" + 1.0%! " 1.0%!". With the standard application profile this would result r Numenta Anomaly Benchmark Scoring (Continued)

▶ The raw score is computed as:

$$
S_d = \left(\sum_{y \in Y_d} \sigma(y)\right) + A_{FN} f_d
$$

AFN is cost of false negatives

▶ Then rescale to get summary score:

$$
100 \times \frac{S - S_{null}}{S_{perfect} - S_{null}}
$$

Choose threshold that maximizes score

**VERINT** next IT

#### Window-based F-score

- ▶ Segment into nonoverlapping windows
- ▶ Window is anomalous if it contains an anomaly
- $\blacktriangleright$  Treat like binary classification and report  $F_1$
- $\blacktriangleright$  Choose threshold that minimizes  $\#$  of errors
- ▶ Prefer detection in case of tie

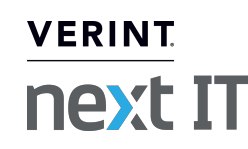

# Results and Conclusions

## Characteristic Corpora

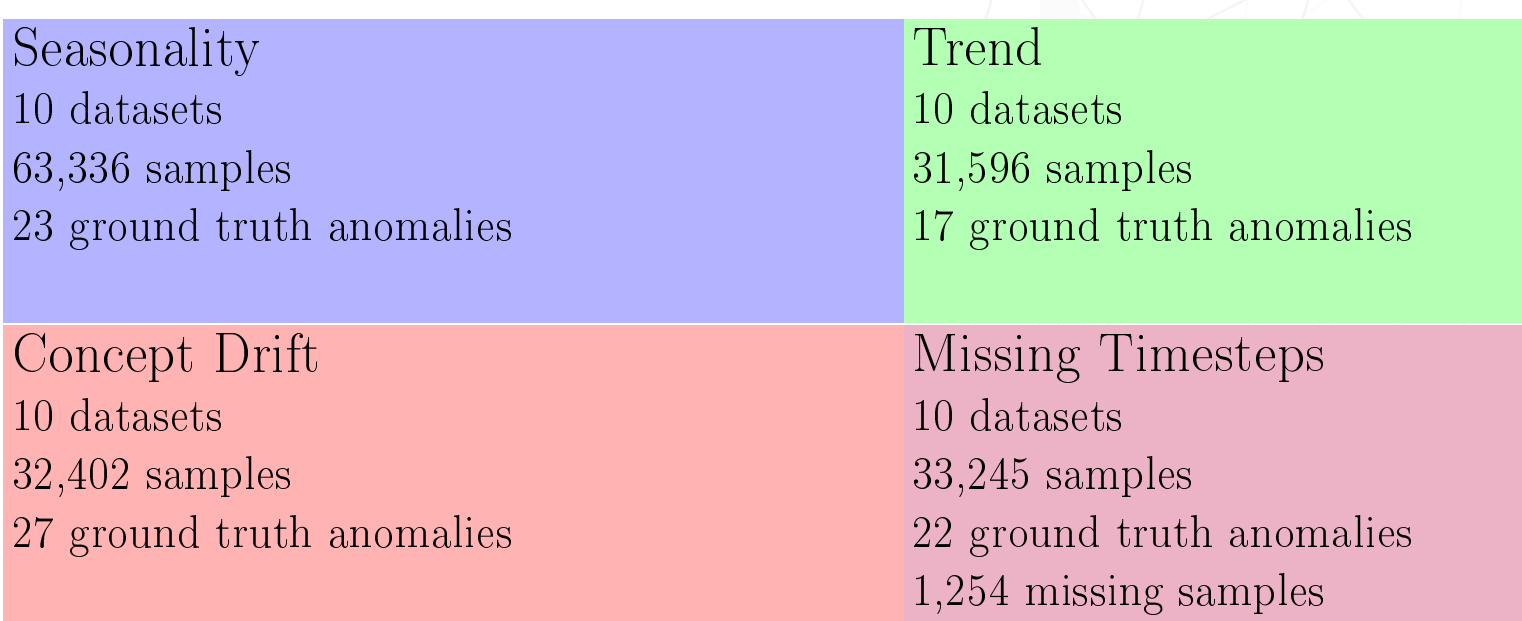

#### Example

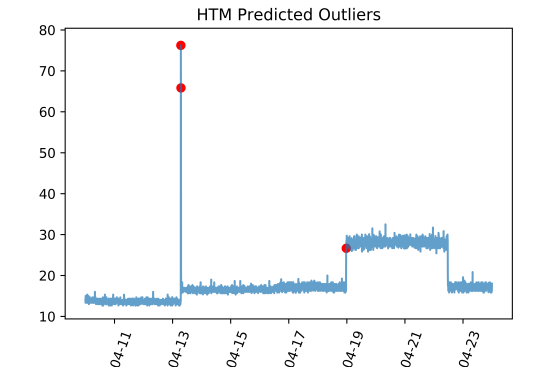

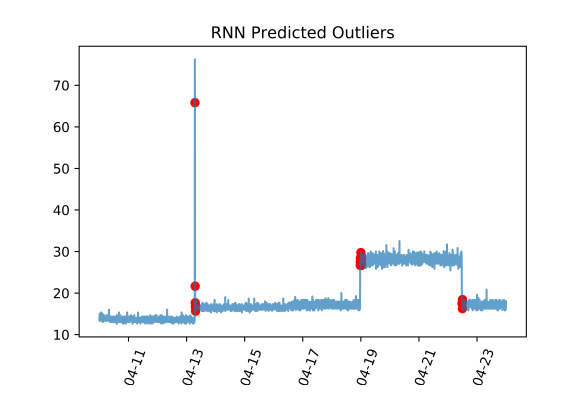

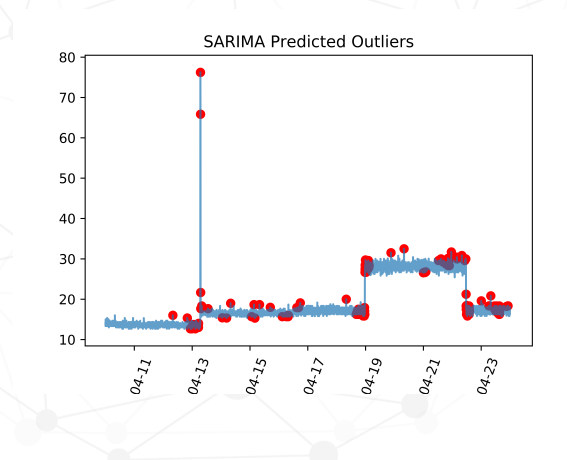

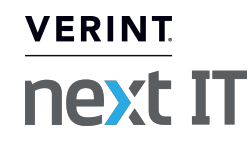

Which methods are promising given a characteristic?

Seasonality and Trend STL, SARIMA, Prophet

Concept Drift

Requires more complex methods such as HTMs

Missing Time Steps

▶ Performance varies based on evaluation strategy

**VERINT** 

next IT

▶ Area for future work: more methods needed!

#### Which evaluation strategy should I use?

- ▶ F-score scheme is more restrictive
- ▶ NAB scores have more wiggle room for false positives due to reward for early detection
- ▶ What evaluation metric to use is entirely based on the needs of the user

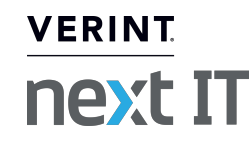

#### In Summary

- ▶ The existence of an anomaly detection method that is optimal for all domains is a myth
- ▶ Determine the characteristics present in the data to narrow down the choices for anomaly detection methods

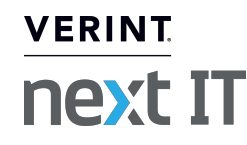

### Questions?

Cynthia Freeman cynthia.freeman@verint.com

Jonathan Merriman jonathan.merriman@verint.com

https://github.com/cynthiaw2004/adclasses

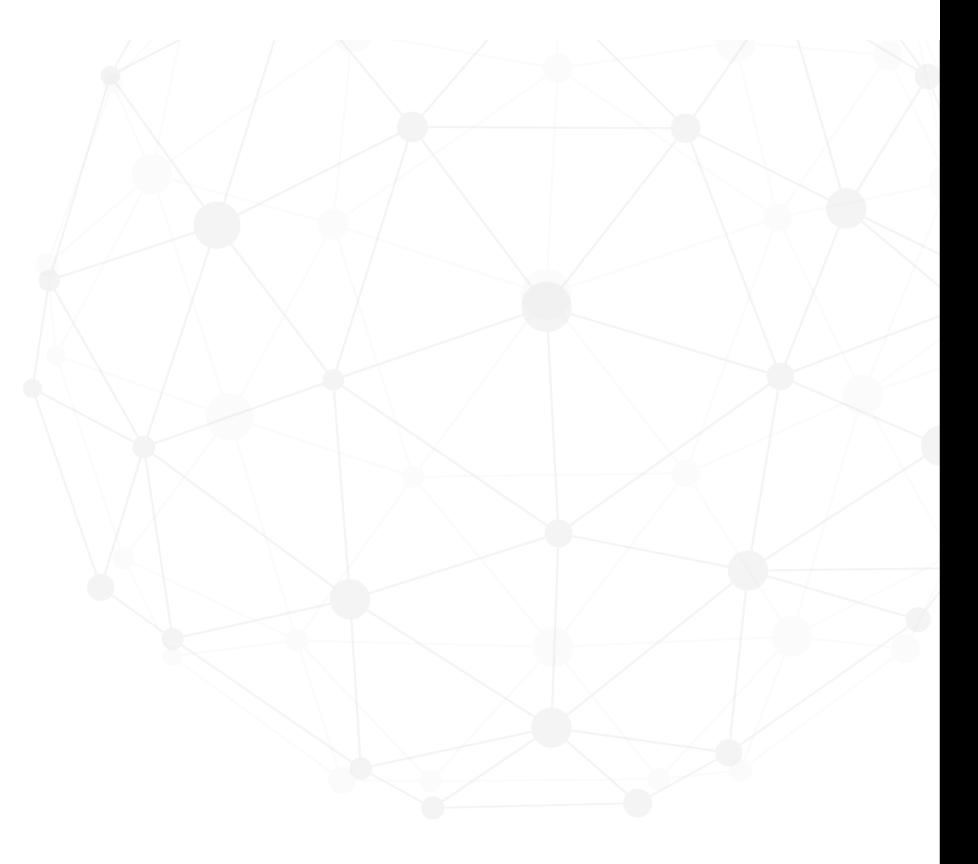

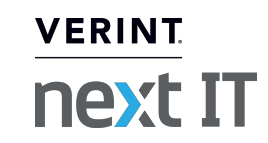

# Rate today's session

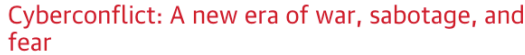

#### See passes & pricing

David Sanger (The New York Times) 9:55am-10:10am Wednesday, March 27, 2019 Location: Ballroom condary topics: 3 **urity and Privacy** 

**Rate This Session** 

Add Comment or Ouestion

उनी Add to Your Schedule

We're uving in a new era of constant sabotage, misinformation, and fear, in which everyone is a target, and you're often the collateral damage in a growing conflict among states. From crippling infrastructure to sowing discord and doubt, cyber is now the weapon of choice for democracies, dictators, and terrorists.

David Sanger explains how the rise of cyberweapons has transformed geopolitics like nothing since the invention of the atomic bomb. Moving from the White House Situation Room to the dens of Chinese, Russian, North Korean, and Iranian hackers to the boardrooms of Silicon Valley. David reveals a world coming face-to-face with the perils of technological revolution-a conflict that the United States helped start when it began using cyberweapons against Iranian nuclear plants and North Korean missile launches. But now we find ourselves in a conflict we're uncertain how to control, as our adversaries exploit vulnerabilities in our hyperconnected nation and we struggle to figure out how to deter these complex, short-of-war attacks.

#### **David Sanger**

#### The New York Times

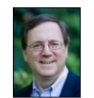

David E. Sanger is the national security correspondent for the New York Times as well as a national security and political contributor for CNN and a frequent quest on CBS This Morning, Face the Nation, and many PBS shows.

#### Session page on conference website **O'Reilly Events App**

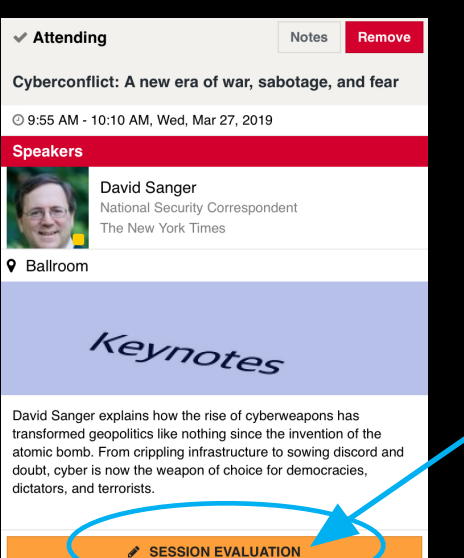

Timing

Average time to generate anomaly scores:

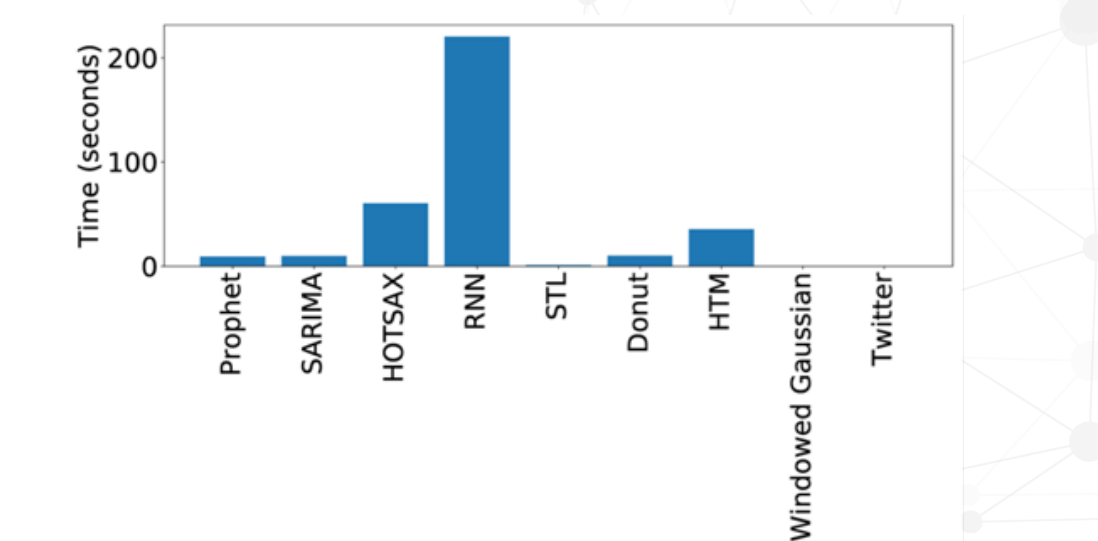

![](_page_40_Picture_3.jpeg)